## Registration Renewal Number (RRN)

Vehicle renewals are now quicker and easier to process! Customers receive a notice in the mail that their recreational vehicle registration is available for renewal. These notices now include a RRN (Registration Renewal Number) and barcode to help process renewals faster. (See below)

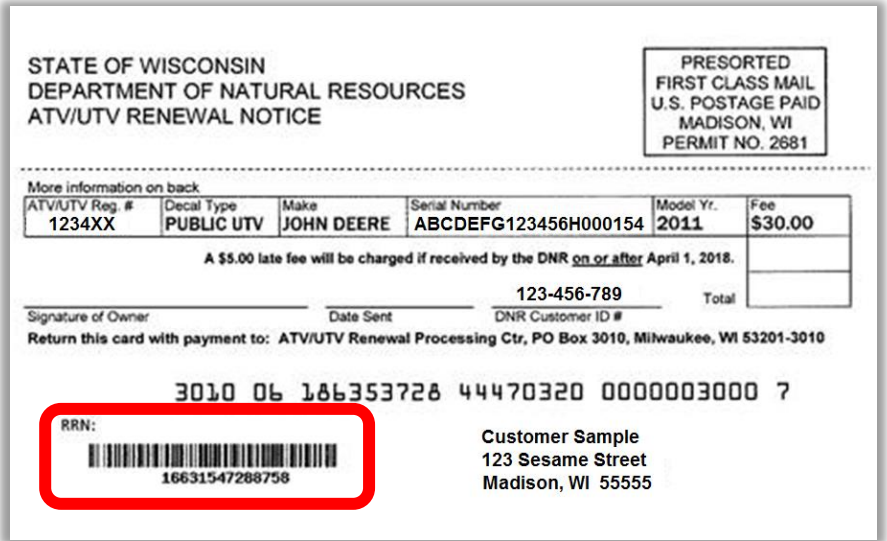

The 'Renewals' button on the Sales Home page will allow you to process a quick-renewal by using the RRN field. You can populate the RRN field by touching the box and then use your Go Wild scanner to scan the **RRN barcode**. This will bring up the vehicle immediately so you can renew for the customer.

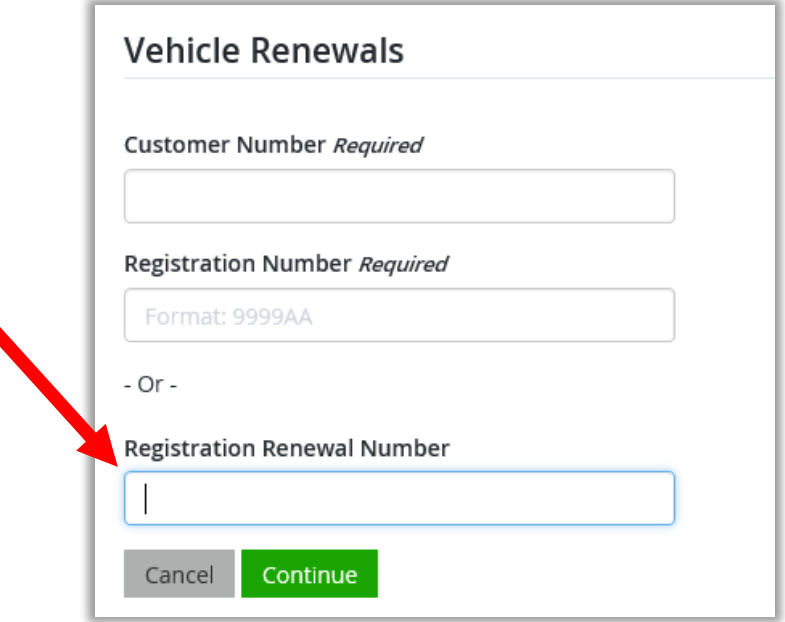